**ÁREA TEMÁTICA:** (marque uma das opções)

- **( ) COMUNICAÇÃO**
- **( ) CULTURA**
- **( ) DIREITOS HUMANOS E JUSTIÇA**
- **( X ) EDUCAÇÃO**
- **( ) MEIO AMBIENTE**
- **( ) SAÚDE**
- **( ) TECNOLOGIA E PRODUÇÃO**
- **( ) TRABALHO**

# **O TRACKER E O CONCEITO DE MEDIDA DO TEMPO**

#### **Paulo Cesar Facin (Depto de Física UEPG [pcfacin@gmail.com](mailto:pcfacin@gmail.com) )**

**Resumo:** Propomos a produção e disponibilização de material didático usando o software livre "Tracker" para tratar do conceito de medida do tempo na física. A disponibilização do material será por meio da página do Mestrado Profissional em Ensino de Física da UEPG. Geralmente os conteúdos das disciplinas de física exigem um grau elevado de abstração dos alunos, isto porque envolve a linguagem matemática para descrever os fenômenos físicos. Quando os conceitos físicos traduzidos em linguagem matemática são incorporados pelos alunos nos primeiros cursos, segundo a teoria da aprendizagem de David Ausubel criam-se os subsunçores necessários para a ancoragem de novos conceitos e o desenvolvimento da abstração ocorre, fato de extrema necessidade para o entendimento da física. Em particular o conceito de tempo é interessante para se explorar o significado da medida de uma quantidade abstrata, ou seja, relacionar o movimento periódico de um corpo e sua demora em ir e vir com a demora de outro acontecimento. O caráter de extensão dessa proposta se dá no suporte aos educadores que a usem como objeto de aprendizagem.

**Palavras-chave:** Objeto de aprendizagem. Tempo na física. Software livre Tracker.

## INTRODUÇÃO

A tão desejada aprendizagem significativa de Carl Rogers apresentada por Moreira (1999, p. 139), aqui sobre os conteúdos de física, passa por conhecimentos prévios, que podem ser utilizados pelo aluno como base para entender novos conceitos e necessários a um melhor entendimento do conteúdo. O conhecimento por parte do professor desses conhecimentos prévios que o aluno possui é importante para traçar estratégias de ensino, além disso, o professor pode se antecipar e propor atividades de organização desses conhecimentos prévios, dando uma oportunidade do aluno fazer uma releitura daquilo que conhecia.

Atividades digitais visuais tem potencial significativo ao apelarem para a estética no sentido da estética de Charles Sanders Peirce, conforme Santaella (2010 apud VANNER, 2010, p. 33);.

"..., Santaella (2000a, p. 114)

sublinha que na estética peirciana "o ideal estético é nutrido pelo cultivo de hábitos de sentimentos. Sendo as obras de arte aquelas coisas que encarnam qualidades de sentimento, os hábitos de sentimento só podem ser cultivados através da exposição de nossa sensibilidade às obras de arte"."

O uso do software livre Tracker, facilmente encontrado na internet, é envolvente por seu caráter digital e para Petry (2009, p. 6) em qualquer atividade ligada ao computador que toma a atenção do aluno, seja "um editor de textos, uma planilha de cálculos, um vídeo digital e mesmo a pura navegação desinteressada pela Web podem facilmente oferecer ao usuário uma experiência completamente imersiva".

Essa proposta é vista como um objeto de aprendizagem, pois é um material importante para o processo de ensino e aprendizagem fornecendo a capacidade de animar a situação do fenômeno "intervalo de tempo" e pode ser usado, reusado e referenciado, estando disponível na internet. Sobre os "objetos de aprendizagem" Audino e Nascimento (2010, p. 141) consideram que:

"...entendemos que os objetos de aprendizagem são recursos capazes de proporcionar, mediante a combinação de diferentes mídias digitais, situações de aprendizagem em que o educador assuma o caráter de mediador e o aluno o caráter de sujeito dentro do processo ensino aprendizagem.

...Assim, acreditamos que os objetos devam ser encarados por todos os atores envolvidos (desenvolvedores, educadores e estudantes) não apenas como novos elementos educacionais, mas como recursos potencializadores no processo de ensino e aprendizagem..."

O software Tracker é livre e pode ser conseguido gratuitamente pela internet, existem vários tutoriais disponíveis em pdf e vídeo. É um software de fácil utilização, geralmente usam-se quatro de seus ícones para analisar os vídeos, ele funciona com a importação de um vídeo e sua manipulação quadro a quadro ("frame" a "frame"). O Tracker reconhece o intervalo de tempo entre um quadro e outro que é geralmente 0,033 segundos, então basta marcar a posição de um objeto no vídeo e entrar com uma escala de distância e um sistema de referência para as coordenadas "x"e "y", o Tracker disponibiliza um gráfico com inúmeras possibilidades, posição, velocidade, aceleração, ângulo, velocidade angular, etc, além disso, disponibiliza os dados que usou para traçar o gráfico e também ferramentas de análise como o cálculo de valores médios.

Podemos perceber na figura 1 uma dupla seta em azul que é a escala utilizada, no caso o metro, em rosa os eixos que representam "x" e "y", em vermelho as marcações das posições do corpo a ser seguido. Com a tecla "shift" pressionada e com um "clic" do botão direito do "mouse" marca-se a posição do corpo e automaticamente a parece o quadro seguinte que pode ser marcado com outro "clic". Também observamos o gráfico com a posição "x" no eixo vertical e o tempo no eixo horizontal. A distância no eixo horizontal entre dois picos da curva vermelha é o período do pêndulo, ou seja, o intervalo de tempo que a massa escura do pêndulo leva para ir a um extremo e retornar a posição inicial.

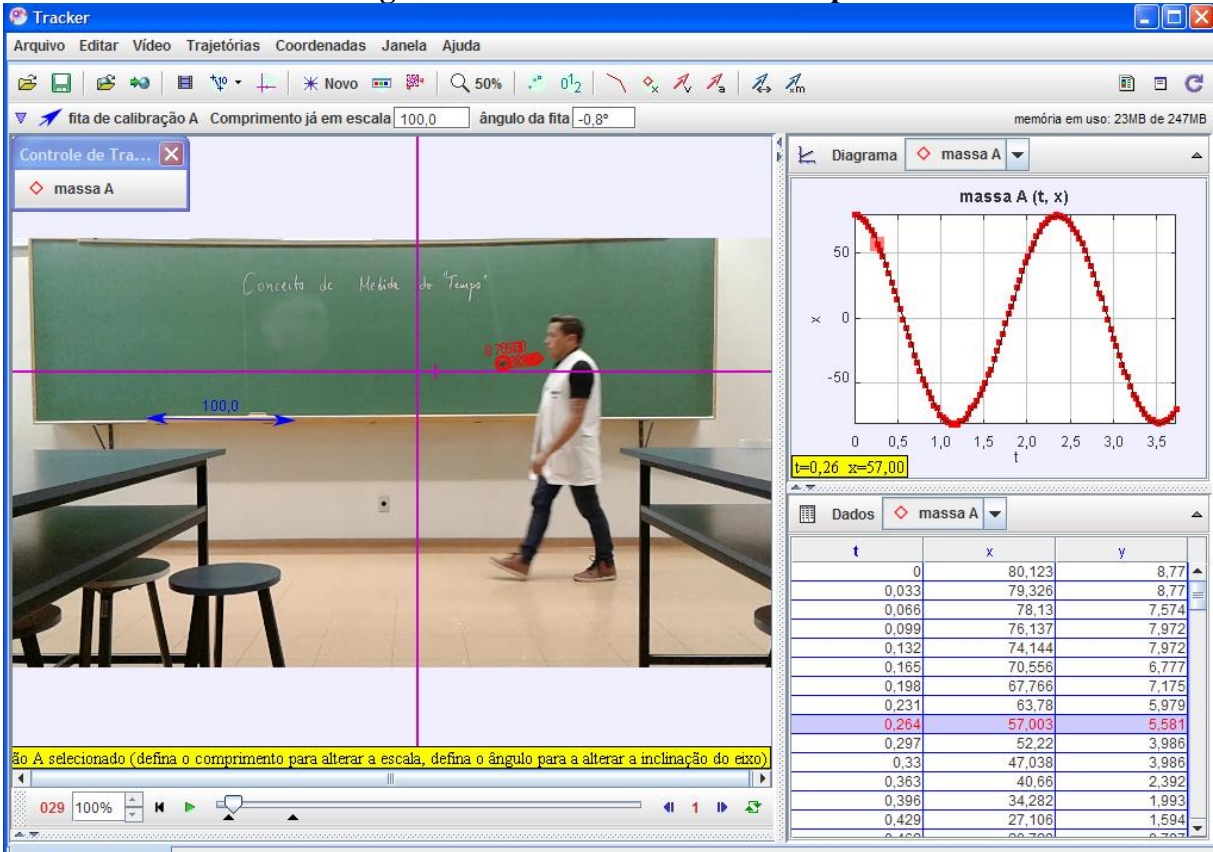

## **Figura 1 – Início da medida do tempo**

Medida do tempo.trk

Legenda: A massa escura do pêndulo rodeada pelo círculo vermelho começa a sua "demora" em chegar ao outro extremo enquanto o acadêmico começa sua demora em chegar ao ponto final da caminhada.

Na figura 2 observamos que o acadêmico está buscando o final de sua trajetória enquanto a massa escura chega num dos seus extremos, já podemos chamar a atenção dos estudantes em relação aos dois movimentos, ou seja, podemos comparar quantitativamente um movimento com o outro, que nada mais é que medir um com base no outro.

#### **Figura 2 – Etapa intermediária da medida do tempo**

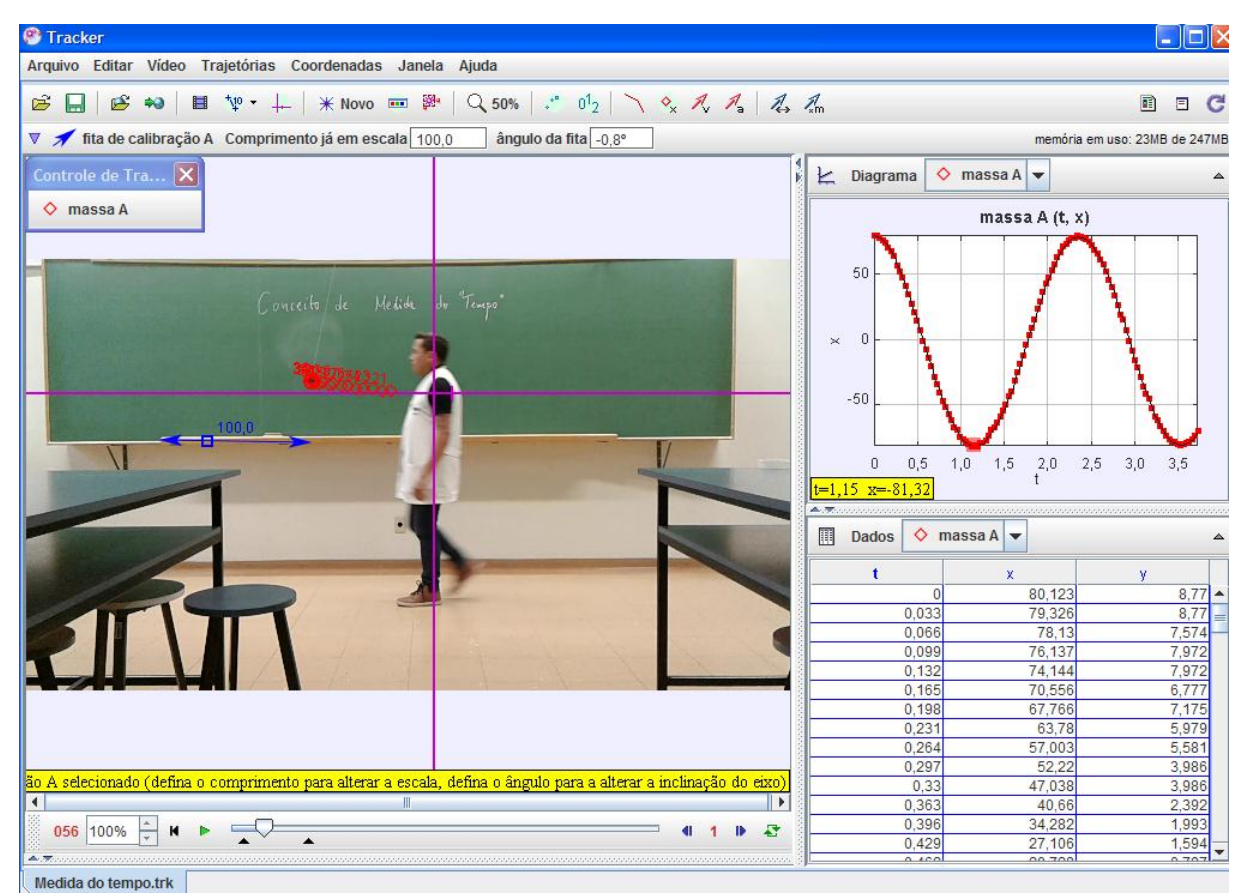

Legenda: A massa escura chega ao seu extremo enquanto o acadêmico ainda demora em chegar ao ponto final da caminhada.

Na figura 3 que representa o final do percurso do acadêmico temos então que sua demora, ou tempo decorrido, ou mais comumente usado na física o "intervalo de tempo" em que ele se deslocou da posição inicial até a final foi de um período e meio do pêndulo, ou seja, uma ida e volta, mais uma ida, ou três segundos e meio como pode ser observado no gráfico da figura 3.

# **Figura 3 – Etapa final da medida do tempo**

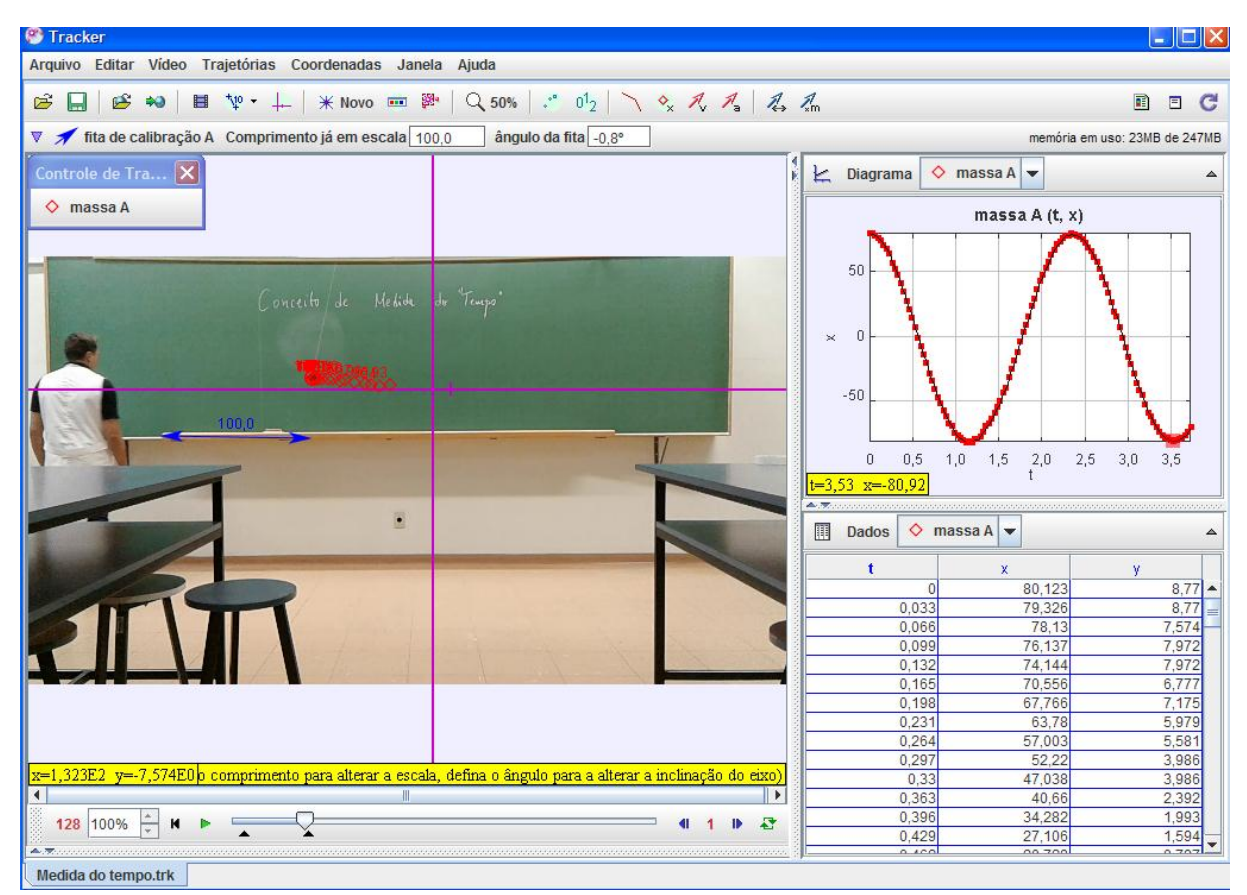

Legenda: A massa escura novamente chega ao outro extremo enquanto o acadêmico chega ao ponto final da caminhada.

#### **OBJETIVOS**

Criar objeto de aprendizagem auxiliando ao processo de ensino e aprendizagem do conceito de "intervalo de tempo", demonstrando as potencialidades do uso do software Tracker para estudo dos conceitos de física.

Possibilitar a reflexão sobre a necessidade para o físico, de uma consciência que relacione acontecimentos no mundo dito físico, "real", e conceitos abstratos na mente humana.

## METODOLOGIA

1) É realizada uma filmagem, com a câmera de um celular, de uma pequena bola presa a um fio no teto (pêndulo) do laboratório oscilando entre duas posições. Isso tudo enquanto no mesmo laboratório uma pessoa se move de uma posição para outra e que aparece na filmagem simultaneamente com o pêndulo oscilando.

- 2) O filme é salvo em um computador e importado para o programa Tracker.
- 3) O filme é analisado com os recursos do programa e construído os gráficos relevantes usando o período de oscilação do pêndulo como unidade de tempo.
- 4) É construído um texto explicativo da experiência com as imagens geradas pelo uso do Tracker e discutido o processo de medida e conceituação do "tempo decorrido" ou "intervalo de tempo".
- 5) O vídeo e o texto é disponibilizado no site do Mestrado Profissional em Ensino de Física.

## RESULTADOS

O resultado esperado para o objeto de aprendizagem é que este ofereça a potencialidade para o educador da área de física explorar o conceito de "tempo" na física, mostrando o que vem a ser uma medida não só desse conceito, mas de qualquer conceito abstrato.

# CONSIDERAÇÕES FINAIS

Aparentemente conceitos como posição, tempo, velocidade, etc, não necessitam de esclarecimentos mais aprofundados devido ao costume das pessoas em lidar com eles no dia a dia. Na maioria das vezes, um curso de Física é desenvolvido sem muitos esclarecimentos, apostando-se na concepção do dia a dia, coisa que um método científico tenta evitar. Assim, para o estudo e desenvolvimento da Física, é necessário esclarecer que a Física precisa da consciência daqueles que lidam com ela, no sentido desta consciência perceber relações entre acontecimentos num mundo "real", como o movimento do pêndulo, e conceitos abstratos, como o tempo. Desta forma, espera-se que a proposta de utilização do objeto de aprendizagem possa prover aos estudantes maiores condições de aprender Física.

# REFERÊNCIAS

AUDINO, D. F., NASCIMENTO R. S. **Revista Contemporânea de Educação**, vol. 5, n. 10, jul/dez/2010.

MOREIRA, Marco A. **Teorias de Aprendizagem.** Editora Pedagógica e Universal LTDA, 1999.

PETRY, L. C. **A im@gem pensa: Aspectos quânticos da imagem cibernética. Cibertextualidades** # 03 | 2009 | ISSN 1646-4435. Disponível em :< [http://www.topofilosofia.net/textos/E\\_a\\_im@gem\\_pensa\\_RevFinal\\_04.pdf>](http://www.topofilosofia.net/textos/E_a_im@gem_pensa_RevFinal_04.pdf) Acesso em: 26/06/17.

WANNER, Maria C. A. **Paisagens Signicas: Uma reflexão sobre as artes visuais contemporâneas.** Salvador: EDUFUBA, 2010. p 33. Disponível em: [<http://www.repositorio.ufba.br:8080/ri/bitstream/ri/1047/1/Paisagens%20Signicas.pdf](http://www.repositorio.ufba.br:8080/ri/bitstream/ri/1047/1/Paisagens%20Signicas.pdf) > Acesso em: 05/07/17.